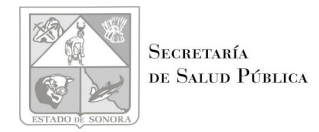

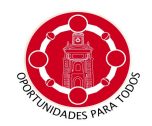

## **Direción General de protección Contra Riesgos Sanitarios**

## **UNIDAD DE CONTROL: HUATABAMPO, SONORA 11/06/2009**

**Relación de Permisos del 01 de mayo al 31 de mayo de 2009.** 

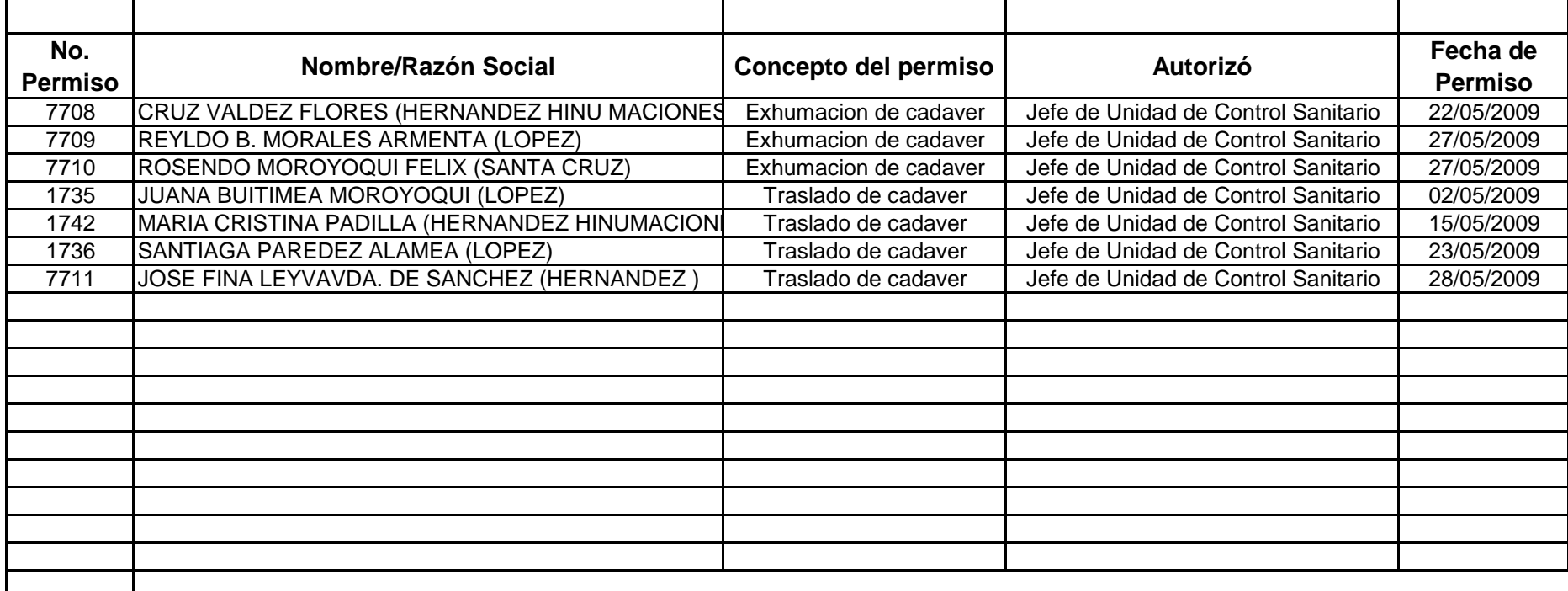